**Владимир Харламов R3GC, г.Елец**

## **МАЯК ДИАПАЗОНА 5760МГЦ С ПИТАНИЕМ ОТ СОЛНЕЧНОЙ ЭНЕРГИИ**

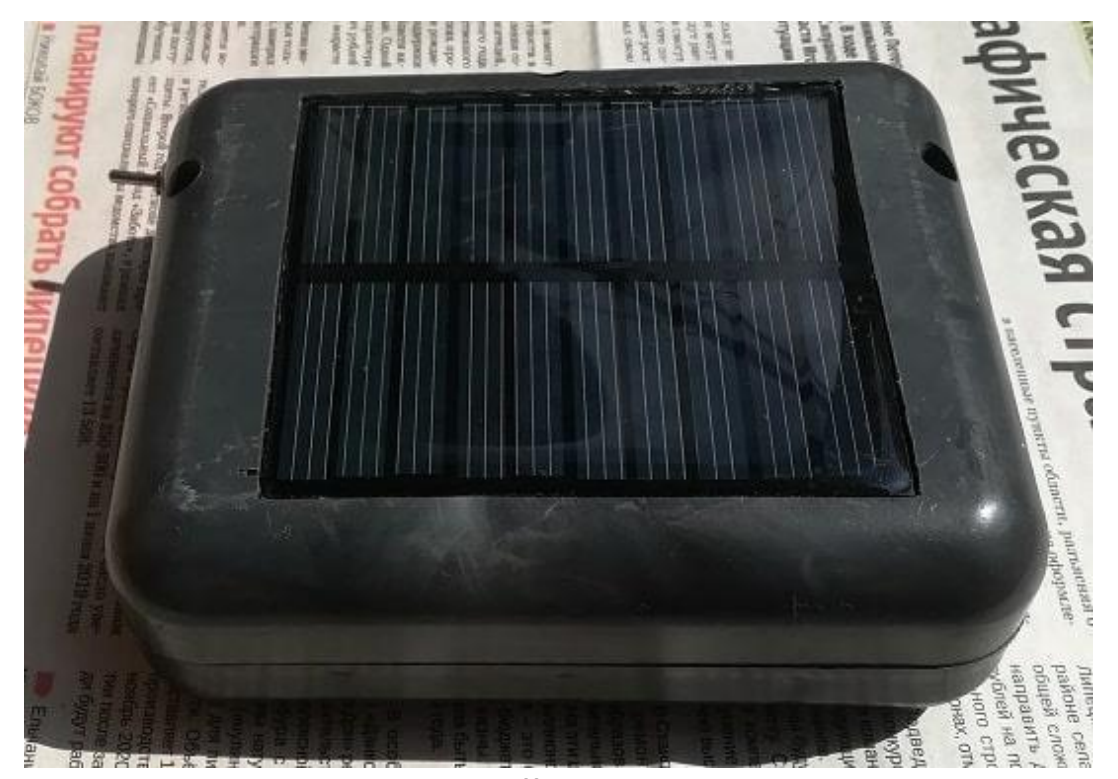

**Внешний вид маяка**

Маяк предназначен для проверки работоспособности аппаратуры, настройки антенн, слежение за прохождением и распространением радиоволн 6см диапазона. Маяк не требует внешнего электропитания и обслуживания. Питание осуществляется от солнечной батареи и литиевого аккумулятора. Все управление осуществляется с помощью микроконтроллера ATTINY24. Благодаря этому маяк можно установить на крыше заброшенного здания и т.п.

Микроконтроллер отслеживает состояние освещенности и зарядки аккумулятора. Для экономии заряда аккумулятора в ночное время маяк отключается даже если аккумулятор не разряжен. Включение маяка происходит при достижении напряжения на аккумуляторе 3.6В. Отключение происходит при разряде аккумулятора менее 3В. Маяк циклически передает телеграфом текст CQ DE BEACON и точки в течение 2 минут. Выходная мощность маяка около 10 мВт. На расстоянии 400 метров маяк слышно на трансвертер MINI5 в алюминиевом корпусе даже без антенны. С антенной или кусочком провода длиной 3см сигнал с уровнем 599+ по S-метру. Настроить элевацию и азимут антенны легко если отнести маяк за несколько километров.

## *Детали и конструкция:*

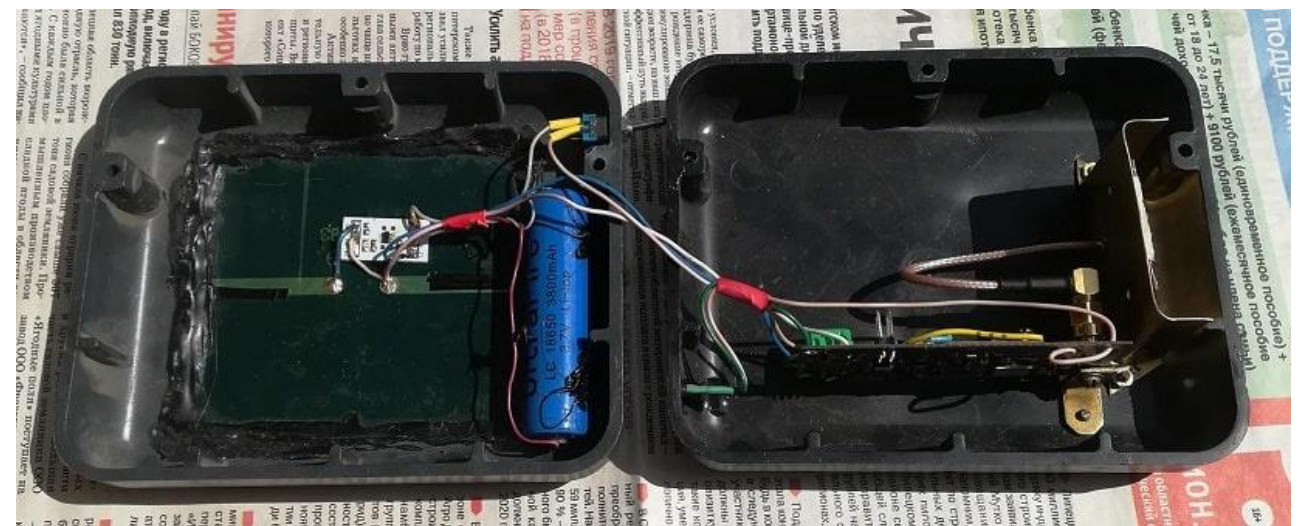

**Маяк собран в пластиковой коробке. Снизу сделано несколько отверстий для удаления конденсата.**

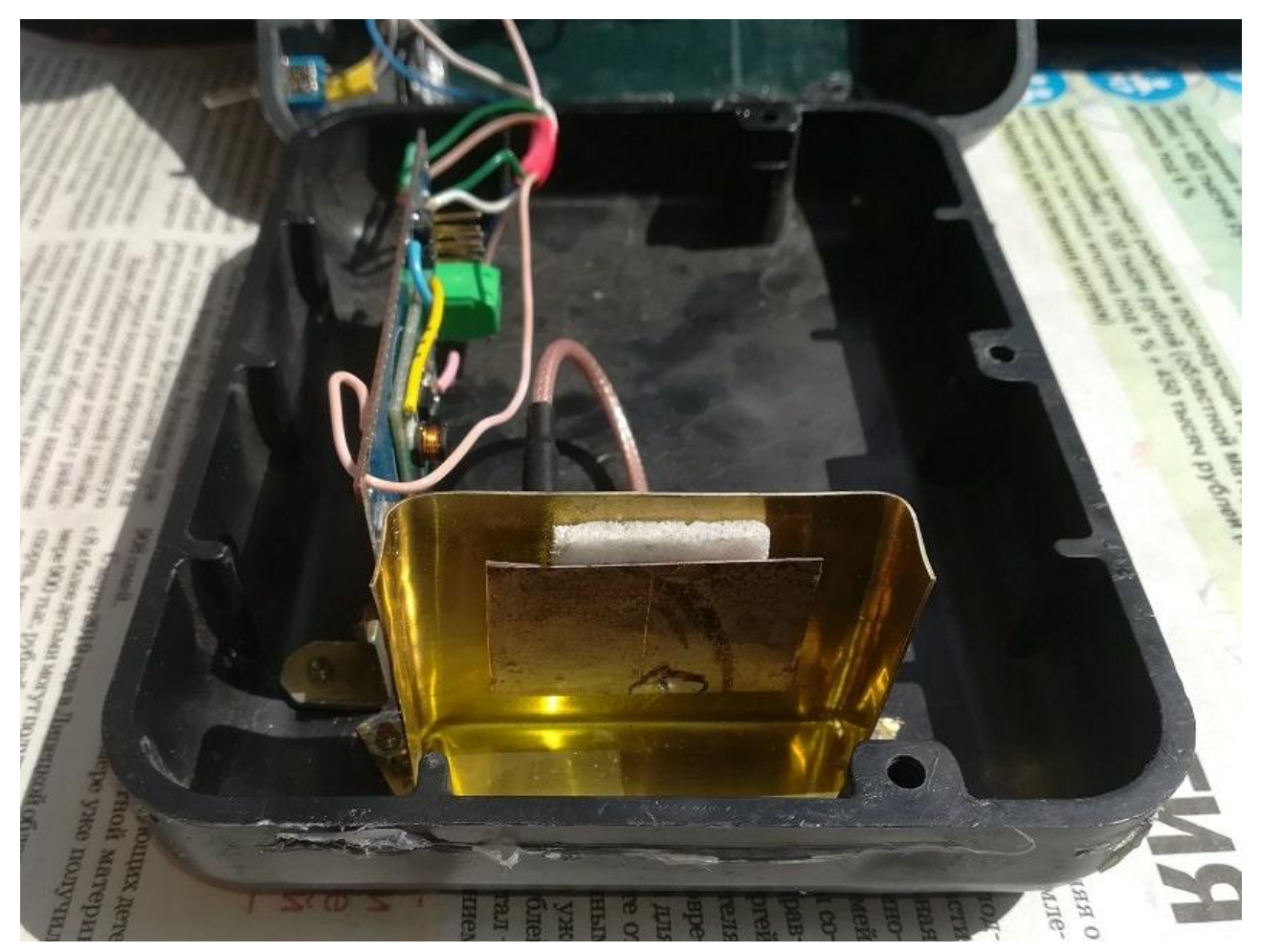

**В качестве антенны применена самодельная патч-антенна, но можно использовать другую подходящую.**

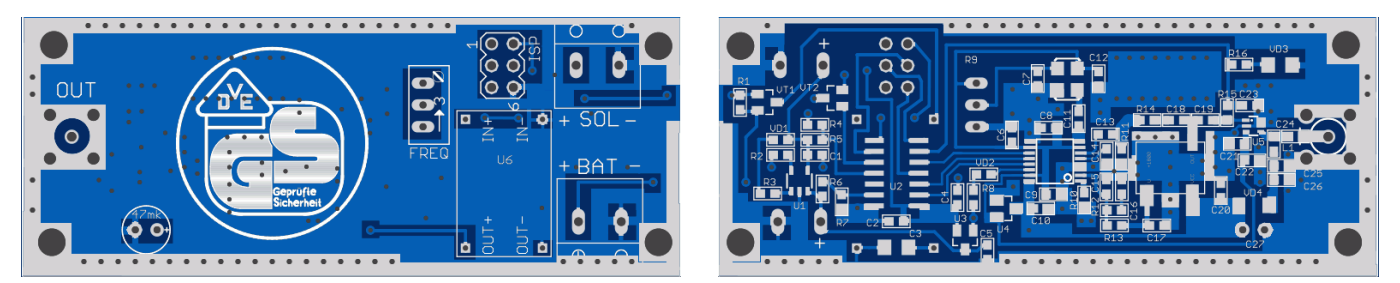

**Печатная плата. Внешний вид.**

Плата изготовлена заводским способом на стеклотекстолите FR4 толщиной 0.8мм. Также плату можно сделать с помощью лазерно-утюжной технологии.

Аккумулятор LI-ION с максимальным напряжением 4.2В. Солнечная батарея напряжением 5В и с током не менее 0.3А.

Преобразователь DC-DC STEP UP на напряжение 5В - готовая плата с алиэкспресс. Такие платы применяются для питания USB устройств от аккумулятора.

В маяке применен опорный генератор на частоту 38.4 МГц, как наиболее стабильный из всех термокомпенсированных генераторов, имеющихся в наличие.

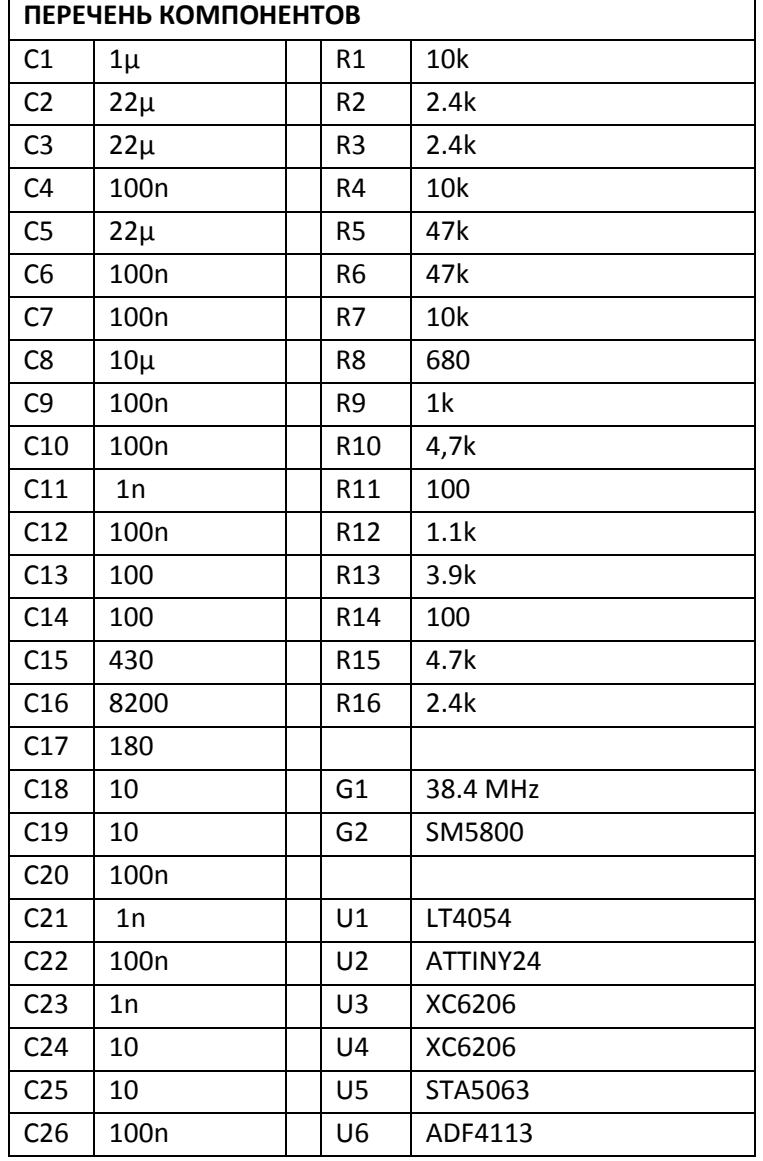

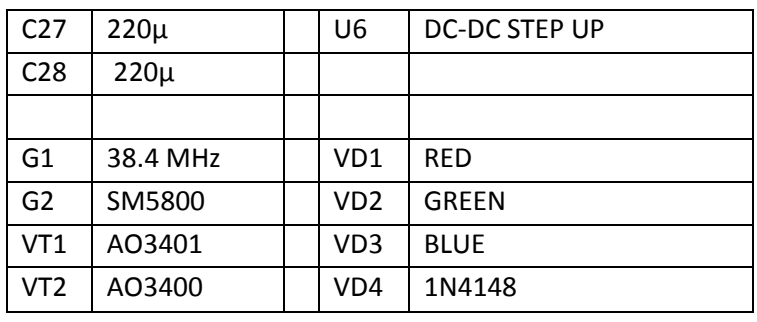

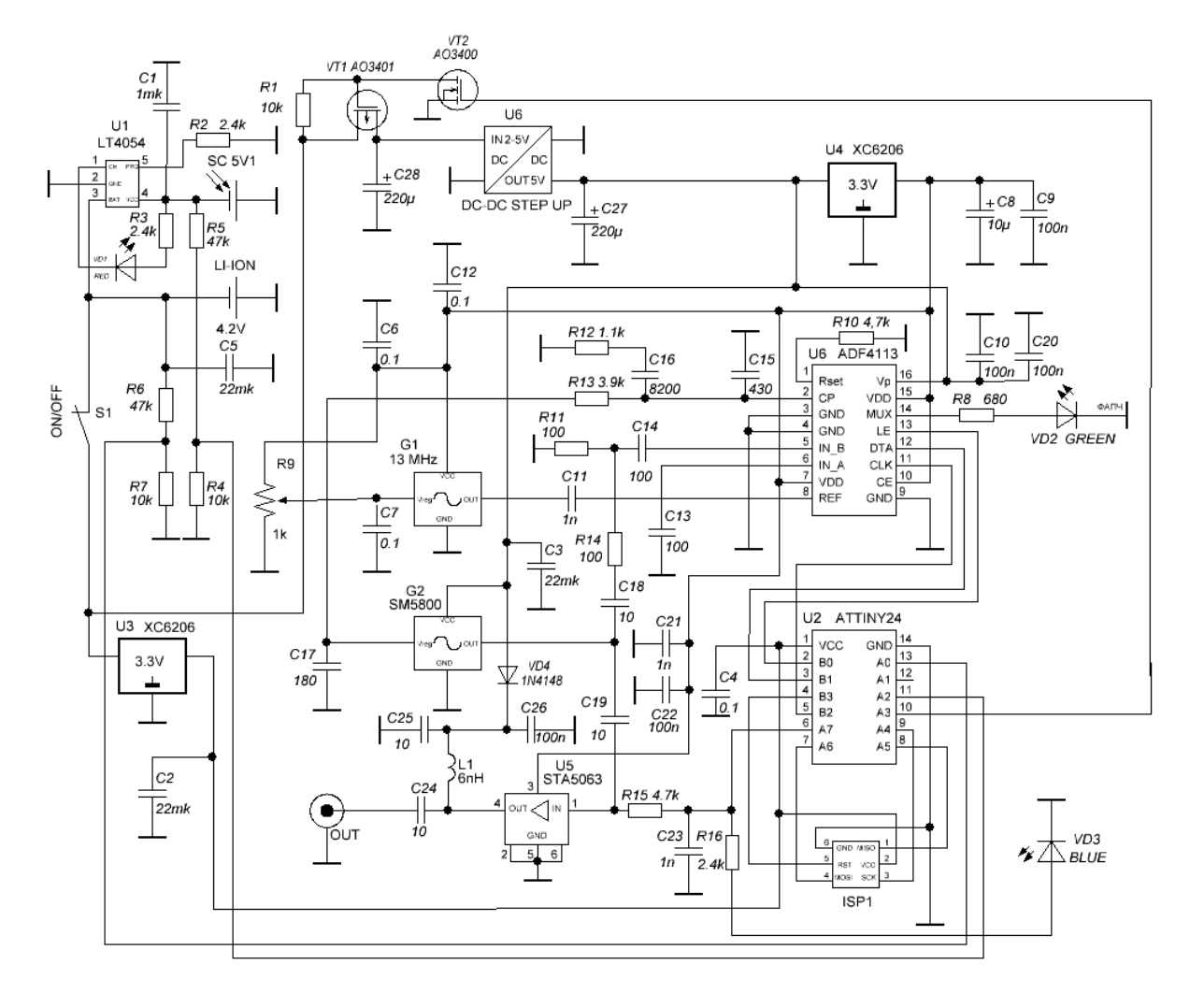

## **Принципиальная схема маяка.**

## *Текст программы на BASCOM AVR*

'------------------------------------------------------------------------------- ' Программа управления радиолюбительским маяком 5760 МГц ADF4106, TINY24 Vladimir Kharlamov R3GC ' 2019 '------------------------------------------------------------------------------- \$regfile = "attiny24.dat"  $$crystal = 1000000$ \$hwstack = 32  $\blacksquare$ hardware stack5 \$swstack = 10  $\blacksquare$ SW stack10

```
$framesize = 40frame space15
Config Portb = OutputConfig Porta. 7 = output
Config Porta. 3 = output
Config Porta. 0 = inputConfig Porta. 2 = inputCONFIG ADC = single, PRESCALER = AUTO, REFERENCE = INTERNAL 1.1Dim Z As Byte, z2 as byte, Dlina As Byte
Dim I As Byte, J As Byte, A As Byte, tt as word, w as Word, w1 as word
Dim Z1 As Bit
Dim S As String * 1
Dim Text As String * 30
Declare Sub Tochka
Declare Sub Tire
Declare Sub Info
Declare Sub Znak
Declare Sub Pauza
Declare Sub Adf4113
Declare Sub Freq1
Declare Sub tchki
declare sub noch
declare sub bat3v
Key Alias Porta.7
                                                 'pin 13 LE ADF4106<br>'pin 11 CLK ADF4106
Le Alias Portb.0
Clk Alias Portb.2
Dta Alias Portb.1
                                                 'pin 12 DATA ADF4106
vcc5v Alias Porta.3
                                                 'включение питания
синтезатора
solar Alias Pina.2
                                                 'свет ночь
akh Alias Pina. 0
                                                 'контроль аккумулятора
reSet vcc5v
Text = " cq de Beacon "
D<sub>O</sub>W = \text{Getadc}(2)if w<50 then call noch
  w1 = \text{Getadc}(0)if w1<500 then call bat3v
  Set vcc5v
  Call Freq1
                                                   'установка частоты
  Wait 1
  Call Info
  'set key
  'Wait 5
  'reset key
                                                 'нажатие 60 сек =120
  call tchki
Loop
End
Запись частоты
```

```
Sub Adf4113
   Reset Le
  For I = 1 To 24
         Read A
        If A = 0 Then
                      Reset Dta
                  Else
                      Set Dta
         End If
         Set Clk
         Waitms 2
         Reset Clk
         Waitms 2
    Next
    Set Le
End Sub
'-------------------------------------------------------------------------------
Sub Info
'Формирование текста
   Dlina = Len(text)
  For J = 1 To Dlina
  S = Mid(text, J, 1)Z = \text{Asc}(s)If Z > 31 And Z < 124 Then
                         Z = Z - 31 Call Znak
                      Else
                          Reset Key
                         Call Tire
   End If
   Next
End Sub
'-------------------------------------------------------------------------------
'передача одного символа
Sub Znak
  Restore Correction table
  For I = 1 To Z
     Read Z2
   Next
  Z = Z2 While Z > 1
     Z1 = Z.0If Z1 = 0 Then ' set Key
                   Call Tire
                   reSet Key
                Elseif Z1 = 1 Then
                   set Key <a>
\blacksquareCall Tochka
                   reSet Key
   End If
      Call Tochka
      Shift Z , Right
   Wend
   Call Tochka
   Call Tochka
End Sub
'-------------------------------------------------------------------------------
Sub Tochka
  Waitms 100 'Скорость
End Sub
'-------------------------------------------------------------------------------
Sub Tire
```

```
 Call Tochka
   Call Tochka
   Call Tochka
End Sub
'-------------------------------------------------------------------------------
Sub Freq1 
   Restore Dta1
   Call Adf4113
   Restore Dta1
   Call Adf4113
   Restore Dta2
   Call Adf4113
   Restore Dta3
   Call Adf4113
End Sub
sub tchki
   tt=500
   do
      set key
      call tochka
      reset key
      call tochka
     tt=t-t-1 loop until tt=0
end sub
sub noch
   do
     W = \text{Getadc}(2) reSet vcc5v
      wait 2
   loop until w>50
end sub
sub bat3v
   do
    W1 = \text{Getadc}(0) reSet vcc5v
     wait 2
     loop until w1>600
end sub
'ТАБЛИЦА СИМВОЛОВ (ЛАТ АЛФАВИТ, ЦИФРЫ, ЗНАКИ "?","=","/")
Correction table:
Data 0 , &H4C , &H55 , 0 , 0 , 0 , 0 , &H55 , &H2E , &H2E , &H55 , &H55 , &H55
Data &H55 , &H7F , &H36 , &H20 , &H21 , &H23 , &H27 , &H2F , &H3F , &H3E , &H3C
Data &H38 , &H30 , 0 , 0 , 0 , &H2E , 0 , &H73 , 0 , &H05 , &H1E , &H1A , &H0E
Data &H03 , &H1B , &H0C , &H1F , &H07 , &H11 , &H0A , &H1D , &H04 , &H06 , &H08
Data &H19 , &H14 , &H0D , &H0F , &H02 , &H0B , &H17 , &H09 , &H16 , &H12 , &H1C
Data 0 , 0 , 0 , 0 , 0 , 0 , &H05 , &H1E , &H1A , &H0E , &H03 , &H1B , &H0C
Data &H1F , &H07 , &H11 , &H0A , &H1D , &H04 , &H06 , &H08 , &H19 , &H14 , &H0D
Data &H0F , &H02 , &H0B , &H17 , &H09 , &H16 , &H12 , &H1C , 0
'-------------------------------------------------------------------------------
'Частота 5760.000 МГц, FD=4800 Опора 38.4 MHZ 32
Dtal\cdotData 1, 0, 0, 1, 1, 1, 1, 1, 1, 0, 0, 0, 0, 0, 0, 0, 0, 1, 0, 0, 1
, 0 , 0 , 1 , 1 'Function 9F8093
Dta2:
```
 $Dta3:$